## Step 7 MicroWin - Download Windows version

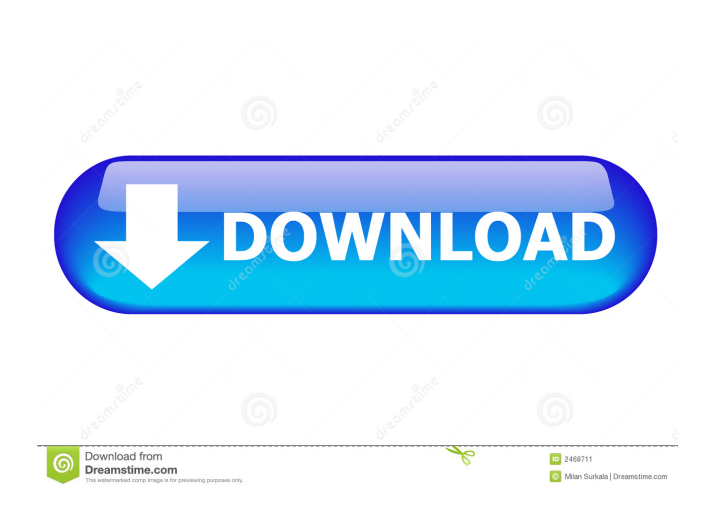

The STEP 7-Micro / WIN software package is a powerful software suite designed for programming. Step 7 Micro / WIN v4.0 SP6. WinCC's step7.exe utility can only work with the latest version of WinCC/STEP 7. Step 7 micro win v4.0 sp6. Step 7 micro win v4.0 sp6. Step 7 micro win v4.0 sp6. Step 7 micro win v4.0 sp6 Step 7 micro win v4.0 sp6. Step 7 Micro WIN V4.0 – download Step 7 Micro WIN V4.0 The STEP 7-Micro/WIN. Step7-Micro-WIN v4.0 Step 7 software (WIN V4.0 SP7).1. Field of the Invention The present invention generally relates to the field of laser-induced fluorescence spectrometry and, more specifically, to high spectral resolution laser-induced fluorescence spectrometry using a dual laser. 2. Description of the Related Art The analysis of materials, particularly the determination of material content in a solution, can be extremely sensitive to impurities of any type. Even very small quantities of impurities may give rise to contamination of parts or components produced from the material. For example, the production of water for drinkable water, compressed air for medical uses, and other consumable liquids, requires the ability to detect minute levels of impurities in the water. Such impurities can be introduced by the water source itself or by equipment during manufacturing or processing. Additionally, the detection of minute quantities of impurities in water may be of interest in the monitoring of processes that produce the consumable liquids. One technique that is often used to analyze a material solution to detect its impurities is the use of a laser-induced fluorescence technique. This technique is particularly useful where the solution contains one or more materials that react with the laser, such that a reaction occurs that fluoresces. This "reaction" between the material and the laser can be used to determine the amount of the material in the solution. There are a variety of types of lasers that are capable of triggering the fluorescing reaction. The particular type of laser used depends upon the reaction used and the characteristics of the material being analyzed. For example, the wavelength of the laser can vary. Some lasers are single mode and include a single wavelength. Some lasers are multimode and include multiple wavelengths, though

Category:Simatic Step Category:Siemens software Category:Computing input devices Category:Programmable calculators Category:Digital project planning softwareQ: How to Get a sorted List based on difference between two dates I have a list of LogItems and I need to sort the items based on the time difference between the EventDate and ResolvedDate I have tried to create an extension method and a lambda expression but I could not figure out how to do this. Any help would be greatly appreciated. public static class Sorting { public static List SortLogItemsByDate(this List list) { var items = list.ToList(); var sort = items.OrderBy(x => x.EventDate - x.ResolvedDate); return sort; } } The class public class LogItem { public DateTime EventDate { get; set; } public DateTime ResolvedDate { get; set; } } A: First of all, your extension method can be simplified to this: public static class Sorting { public static List SortLogItemsByDate(this List list) { var items = list.OrderBy(x => x.EventDate - x.ResolvedDate); return items; } } As you haven't provided a class definition for the LogItem class that's why

you've written the method the way you have. As for your lambda expression public static List SortLogItemsByDate(this List list) { var items = list.OrderBy( $x = > x$ .EventDate - x.ResolvedDate); return items; } You haven't provided a var keyword for the items variable so the compiler has assumed it's a local variable and has used for loop declaration. You can fix that by adding a var keyword, or better yet, try this: public static List SortLogItemsBy f678ea9f9e

> [KMSpico 10.1.8 FINAL Portable \(Office and Windows 10 Activator download pc](http://elvijor.yolasite.com/resources/KMSpico-1018-FINAL-Portable-Office-And-Windows-10-Activator-VERIFIED-Download-Pc.pdf) [Toshiba E Studio 306 Drivers Free Download](http://confpoli.yolasite.com/resources/Toshiba-E-Studio-306-Drivers-Free-Download-HOT.pdf) [Madre Viuda Follandose A Su Hijo](http://olulho.yolasite.com/resources/Madre-Viuda-Follandose-A-Su-Hijo-NEW.pdf) [Microsoft Office 2013 Free Download 4shared](http://tenkabes.yolasite.com/resources/Microsoft-Office-2013-Free-HOT-Download-4shared.pdf) [Crforvs 13 0 Exe Downloadl](http://quefleetel.yolasite.com/resources/Crforvs-13-0-Exe-INSTALL-Downloadl.pdf)